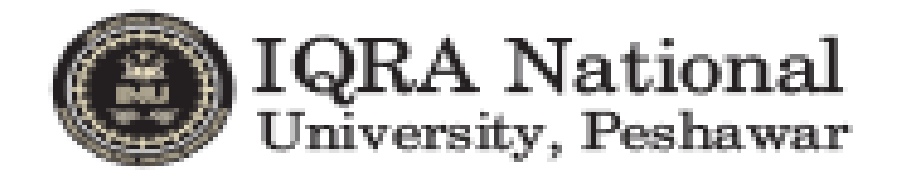

**NAME: SHAHID ABBAS**

**ID: 16694**

**SEMESTER: 2nd SPRING BS(CS)**

**SUBJECT: OOPS**

**INSTRUCTOR: Mr. M. AYUB KHAN**

**ASSIGNMENT: LAB 1**

**DATE: 11/07/2020**

## **Q.1 How to check even and odd numbers in java using object oriented approach?**

**Ans:**

#### **Program:**

import java.util.Scanner;

public class EvenOdd {

public static void main(String[] args) {

Scanner reader = new Scanner(System.in);

System.out.print("Enter a number: ");

int num = reader.nextInt();

if(num  $% 2 == 0$ )

System.out.println(num + " is even");

else

System.out.println(num + " is odd");

```
 }
```
}

## **OUPTPUT:**

```
compile:
run:
Enter a number: 5
5 is odd
BUILD SUCCESSFUL (total time: 8 seconds)
```

```
compile:
run:
Enter a number: 8
8 is even
BUILD SUCCESSFUL (total time: 5 seconds)
```
### **Explanation:**

To check whether the given number is Odd or Even using If Statement and Conditional operator. If the number is divisible by 2, it has even number, and the remaining (not divisible by 2) are odd numbers.

## **Q.2: how to add 2 complex number in java using object oriented approach?**

**Ans:**

#### **Program:**

public class Complex {

double real;

double imag;

public Complex(double real, double imag) {

this.real = real;

this.imag  $=$  imag;

}

```
 public static void main(String[] args) {
     Complex n1 = new Complex(2.3, 4.5),
         n2 = new Complex(3.4, 5.0),
         temp;
    temp = add(n1, n2); System.out.printf("Sum = %.1f + %.1fi", temp.real, temp.imag);
  }
   public static Complex add(Complex n1, Complex n2)
   {
     Complex temp = new Complex(0.0, 0.0);
    temp.read = n1.read + n2.read;temp.imag = n1.imag + n2.imag;
     return(temp);
   }
}
```
#### **OUTPUT:**

compile:

run:

Sum = 5.7 + 9.5i BUILD SUCCESSFUL (total time: 2 seconds)

## **EXPLIANTAION:**

In the above program, we created a class Complex with two member variables: real and image. As name suggests, real stores real part of a complex number and image stores the imaginary part.

The Complex class has a constructor with initializes the value of real and imag.

We also created a new static function add() that takes two complex numbers as parameters and returns the result as a complex number.

Inside the add() method, we just add the real and imaginary parts of complex numbers n1 and n2, store it in a new variable temp and return temp.

Then, in the calling function main(), we print it using printf() function.

## **Q.3 How to check Leap year in java using object oriented approach?**

#### **Ans:**

## **Program:**

```
class Leapyear
{
       public static void main(String arg[])
       {
          long a,y,c;
          Scanner sc=new Scanner(System.in);
          System.out.print("enter any calendar year :");
           y=sc.nextLong(); 
         if(y!=0) {
               a=(y%400==0)?(c=1):((y%100==0)?(c=0):((y%4==0)?(c=1):(c=0))); 
               if(a==1)
```

```
 System.out.println(y+" is a leap year"); 
                 else
                   System.out.println(y+" is not a leap year"); 
           }
           else
                System.out.println("year zero does not exist "); 
        }
}
```
## **OUTPUT:**

```
compile-single:
run-single:
enter any calendar year : 2020
2020 is a leap year
BUILD SUCCESSFUL (total time: 12 seconds)
```

```
compile-single:
run-single:
enter any calendar year :2019
2019 is not a leap year
BUILD SUCCESSFUL (total time: 7 seconds)
```
**Explaination:**

The ternary operator syntax is "if (condition)? value1:value2;", if the condition is true then it returns value1, otherwise it returns value2.

We are calculating the given year is a leap year or not. A year divisible by 400 (or) a year divisible by 4 and not divisible by 100 is a leap year.

Read the year value using scanner object sc.nextLong and store it in the variable y.

Q.4: How to check that the input from the user is the vowel or not in java using objected oriented approach?

#### **Ans:**

## **Program:**

```
public class VowelConsonant {
```

```
 public static void main(String[] args) {
```

```
char ch = 'i';
```

```
if(ch == 'a' || ch == 'e' || ch == 'i' || ch == 'o' || ch == 'u' )
```

```
 System.out.println(ch + " is vowel");
```
else

```
 System.out.println(ch + " is consonant");
```
## }

}

# **OUTPUT:**

```
capitality i confer that we clycolate, modelling
compile-single:
run-single:
Enter Alphabat:
m
m is consonant
BUILD SUCCESSFUL (total time: 1 second)
```
compile-single: run-single: Enter Alphabat: a is vowel BUILD SUCCESSFUL (total time: 2 seconds)

#### **Explaintaion:**

In the above program, 'i' is stored in a char variable ch. In Java, you use double quotes (" ") for strings and single quotes (' ') for characters.

Now, to check whether ch is vowel or not, we check if ch is any of: ('a', 'e', 'i', 'o', 'u'). This is done using a simple if..else statement.

## **Q.5 How to use power of a number in java using object oriented approach?**

**Ans:**

#### **Program:**

package javaapplication12;

import java.util.Scanner;

import java.math.\*;

public class JavaApplication12 {

public static void main(String[] args) {

int num,num2;

Scanner input=new Scanner(System.in);

System.out.println("Enter number =");

num=input.nextInt();

System.out.println("Enter power= ");

num2=input.nextInt();

double power = Math.pow(num, num2);

System.out.println("power= "+power);

#### }

### }**OUTPUT:**

compile: run: Enter number  $=$ 3 Enter power= 4 power= 81.0 BUILD SUCCESSFUL (total time: 13 seconds)

## **Explanation:**

In this program, base and exponent are assigned values 3 and 4 respectively.

Using the while loop, we keep on multiplying result by base until exponent becomes zero.

In this case, we multiply result by base 4 times in total, so result =  $1 * 3 * 3 * 3 * 3$  $= 81.$